## **Huskeseddel**

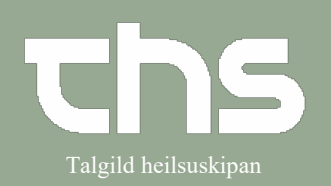

## Makulering af administration **Talgild heilsuskipan**

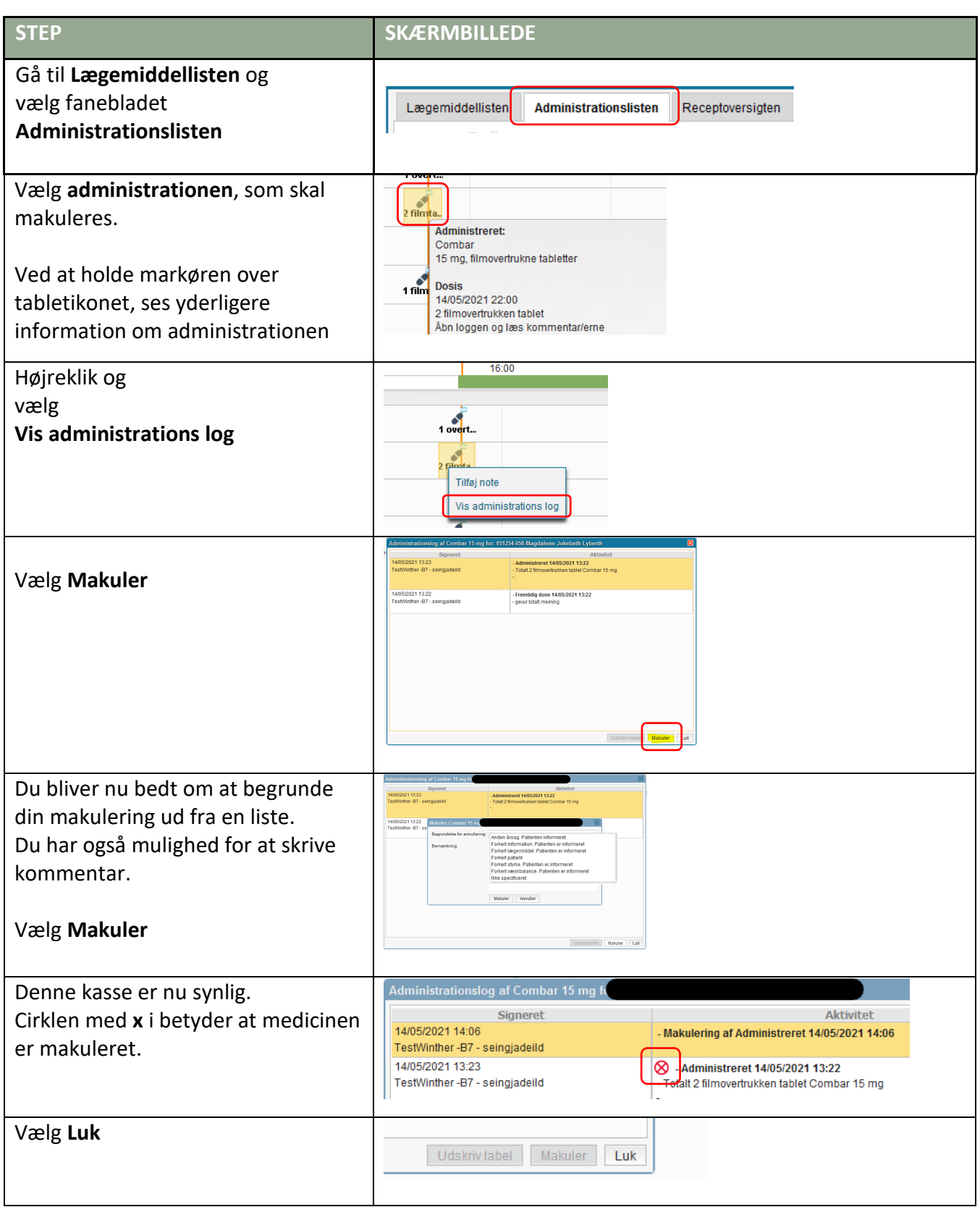